## $2007$  ( ) PDF

https://www.100test.com/kao\_ti2020/460/2021\_2022\_2007\_E5\_B9\_ B4\_E6\_8A\_A5\_c27\_460247.htm

 $\frac{1}{2}$ .  $3\hspace{1.5cm}4$  $5.$   $1$ 

 $\sim$  2

 $\mathbb{G}$ 

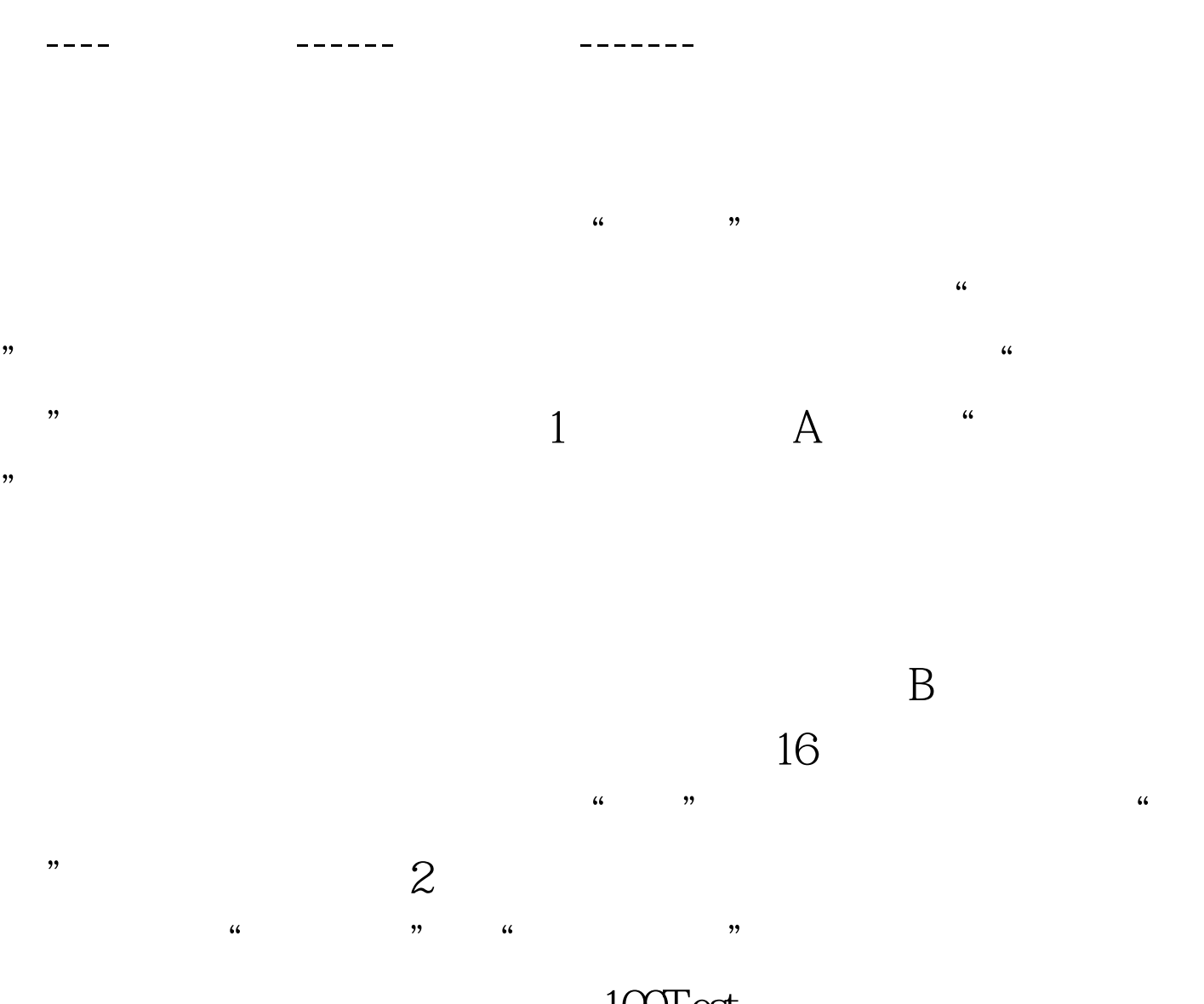

100Test www.100test.com